## VL\_2600\_Series\_Dmx\_Map\_V1.07 VL2600 Profile 16bit Enhanced (Default Mode) Channel Map

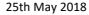

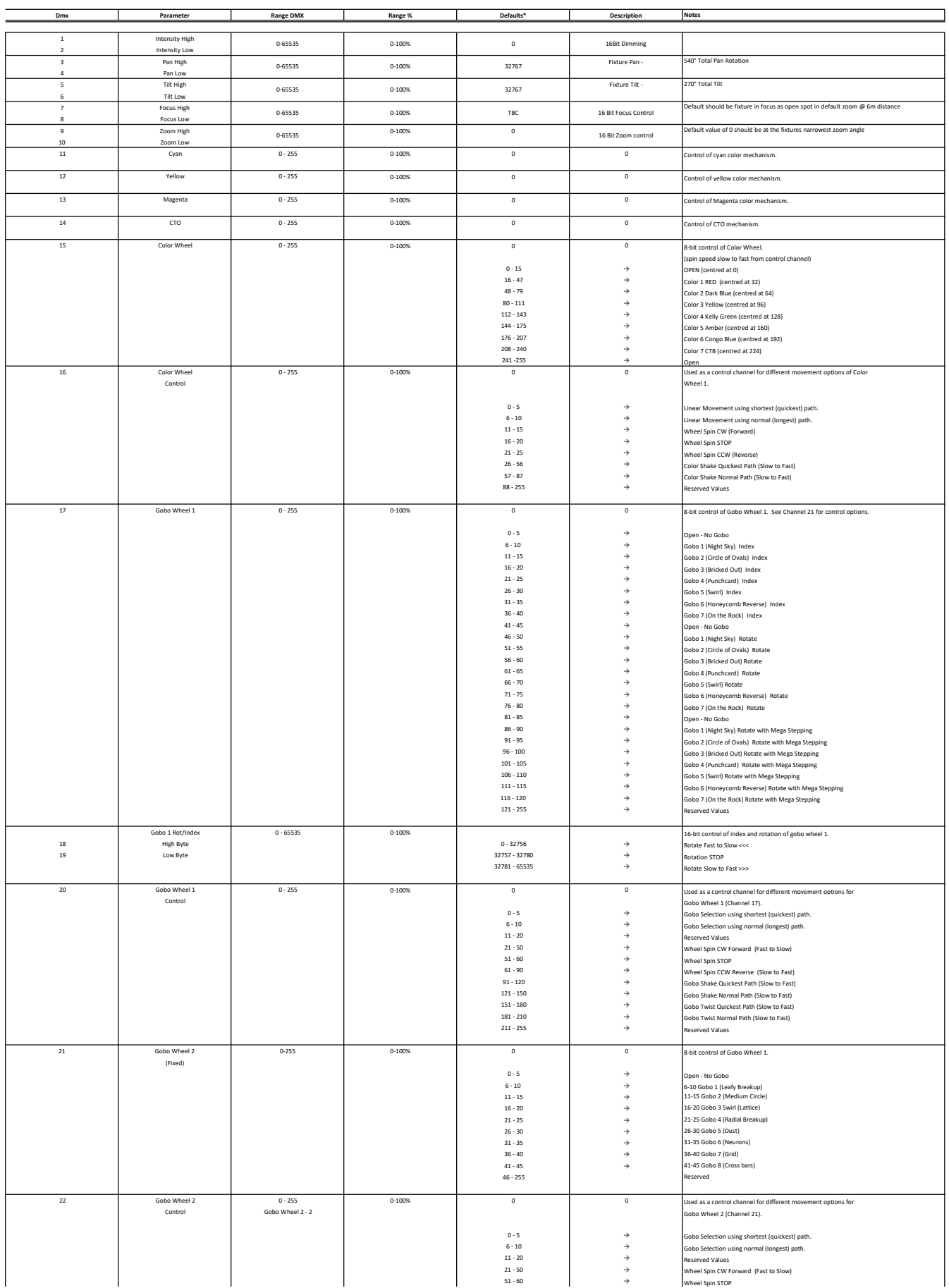

## (Default Mode) Channel Map

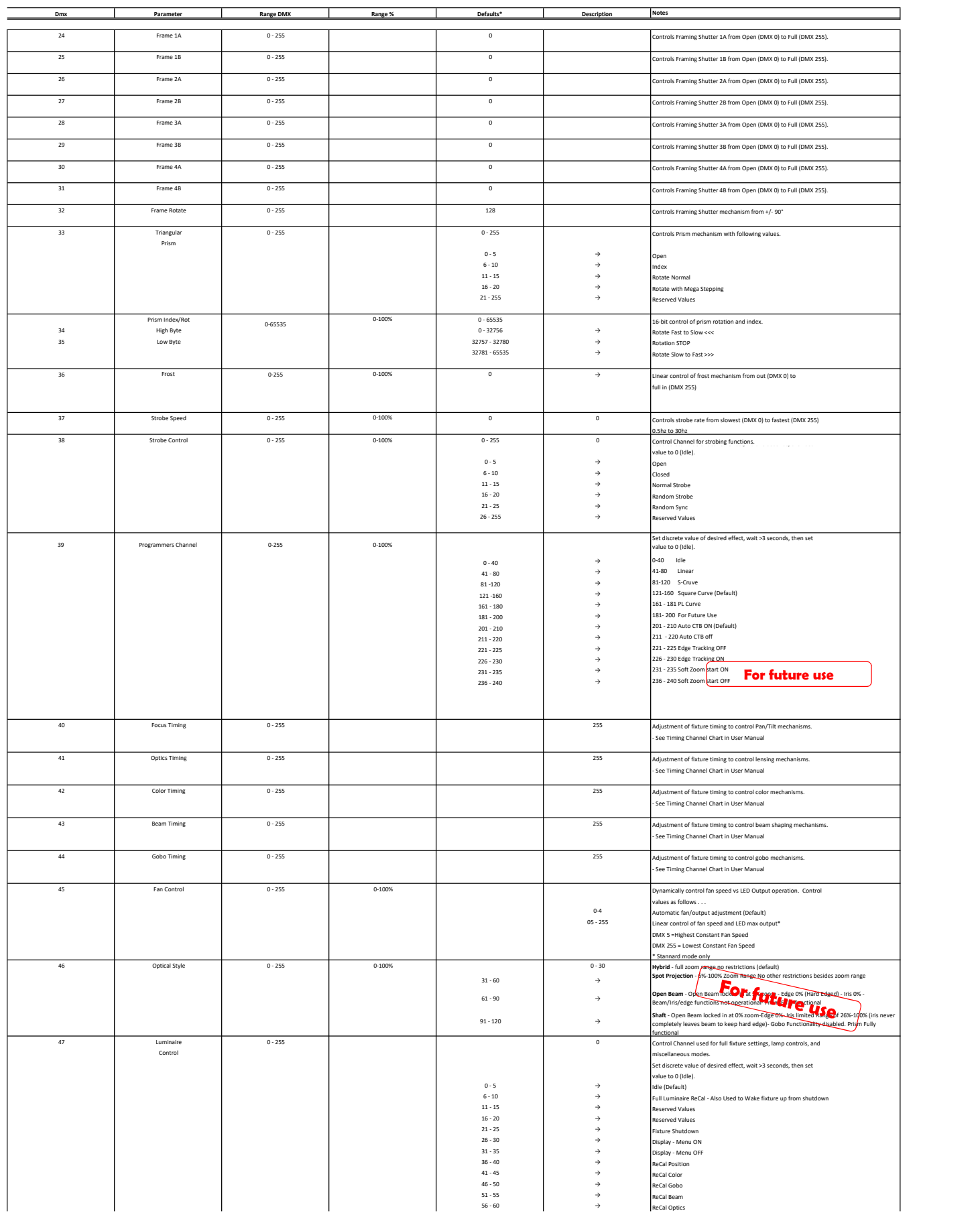

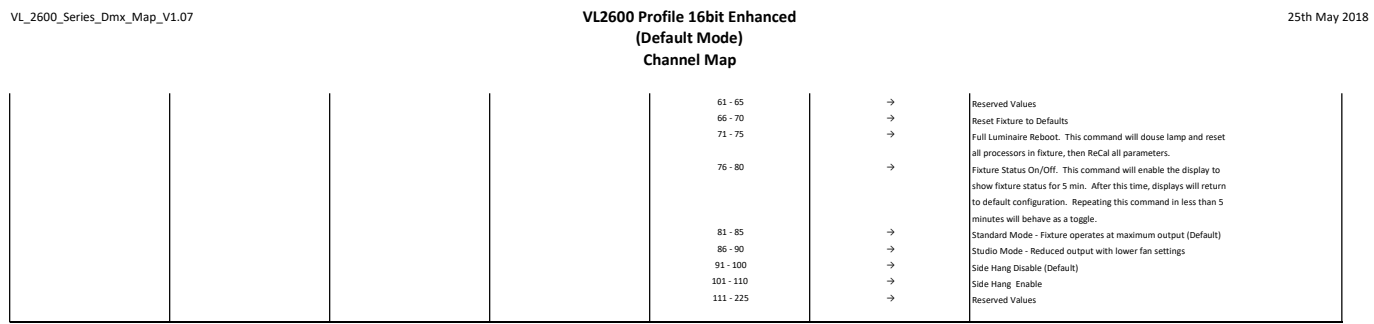